SAPIENZA Università di Roma, Facoltà di Ingegneria

Corso di Progettazione del Software

# Ripasso di Java

Giuseppe De Giacomo

#### Uguaglianza e copia in Java

- 1. La classe Object
- 2. Uguaglianza superficiale e uguaglianza profonda
- 3. Copia superficiale e copia profonda
- 4. Oggetti mutabili e oggetti immutabili

1

# La classe Object

Implicitamente, tutte le classi (predefinite o definite da programma) sono derivate, direttamente o indirettamente, dalla classe Object.

Di conseguenza, tutti gli oggetti, qualunque sia la classe a cui appartengono, sono anche implicitamente istanze della classe predefinita Object.

Queste sono alcune funzioni della classe Object (della prima sappiamo già fare l'overriding):

- public String toString()
- public final Class getClass()

- public boolean equals(Object)
- protected Object clone()

# Stampa di oggetti e funzione toString()

La funzione public String toString() di Object associa una stringa stampabile all'oggetto di invocazione.

Se ne può fare overriding in modo opportuno nelle singole classi in modo da generare una forma testuale conveniente per gli oggetti della classe.

4

```
// File unita1/Esempio20.java
class B {
 private int i;
  B(int x) { i = x; }public String toString() { return "i: " + i; }
}
public class Esempio20 {
  public static void main(String[] args) {
    B b = new B(5);System.out.println(b);
  }
}
/* Stampa:
   i: 5
```
Nota: se non avessimo ridefinito toString() avrebbe stampato B@601bb1

\*/

# Esercizio 10: overriding di toString()

Facendo riferimento alle classi Punto e Segmento viste in precedenza, ridefinire la funzione toString() per esse.

In particolare, vogliamo che un punto venga stampato in questo formato:

<1.0;2.0;4.0>

e che un segmento venga stampato in questo formato:

 $(51.0; 2.0; 4.0; 50, 52.0; 3.0; 7.0)$ 

5

#### Stampa in classi derivate

Nel fare overriding di toString() per una classe derivata è possibile riusare la funzione toString() della classe base.

```
class B {
 protected int x, y;
 public String toString() { // ...
 // ...
}
class D extends B {
 protected int z;
 public String toString() {
   return super.toString() + // ...}
 // ...
}
```
#### La classe Java Class

- Esiste implicitamente un oggetto di classe Class per ogni classe (o interfaccia) B del programma, sia di libreria che definita da utente.
- Questo oggetto può essere denotato in due modi:

– tramite letterali aventi la forma:

... B.class ... // ha tipo Class

– tramite riferimenti di tipo Class

Class  $c = ...$ 

• Gli oggetti di tipo Class sono creati dal sistema runtime in modo automatico. Si noti che Class non ha costruttori accessibili dai clienti.

7

#### La classe Java Class (cont.)

• La classe Class ha una funzione dal significato particolare:

boolean isInstance(Object)

che restituisce true se e solo se il suo parametro attuale è un riferimento ad oggetto di una classe compatibile per l'assegnazione con la stessa classe dell'oggetto di invocazione.

# La funzione isInstance()

• La funzione isInstance() può essere usata per verificare se un oggetto è istanza di una classe.

... B.class.isInstance(b) ... // vale true se b e' istanza di B

• Al riguardo, si ricorda che un oggetto di una classe D derivata da una classe B è oggetto anche della classe B.

class D extends B ...  $D d1 = new D();$ ... B.class.isInstance(d1)) ... // vale true;

9

#### Esercizio 11: cosa fa questo programma?

```
// File unita1/Esercizio11.java
class B {}
class D extends B {}
public class Esercizio11 {
  public static void main(String[] args) {
    B b1 = new B();
    D \ d1 = new D();
    System.out.println(B.class.isInstance(d1));
    System.out.println(D.class.isInstance(b1));
  }
}
```
#### La funzione isInstance() (cont.)

• La funzione isInstance() può essere anche usata per verificare se un oggetto è implementa di una interfaccia.

```
interface I {...}
... I.class.isInstance(b) ... // vale true, se b e' istanza di
                              // una classe che implementa I
class D implements I {...}
D d1 = new D();
... I.class.isInstance(d1)) ... // vale true;
```
11

#### Esercizio 11bis: cosa fa questo programma?

```
// File unita1/Esercizio11bis.java
interface I {}
class D implements I {}
public class Esercizio11bis {
  public static void main(String[] args) {
    I i1 = new D();
    D \ d1 = new D();
    System.out.println(I.class.isInstance(i1));
    System.out.println(I.class.isInstance(d1));
  }
}
```
## l' operatore Java instanceof

Java è dotato di un operatore predefinito instance of per verificare l'appartenenza ad una classe o la conformità ad una interfaccia di un oggetto.

In particolare le seguenti espressioni booleane si comportano in modo identico:

- ... B.class.isInstance(b) ...
- ... b instanceof B ...

Si noti che nell'ultima espressione si è usato B e non B.class. Questo perché l'operatore instanceof non fa uso di un oggetto della classe Class, ma del nome della classe. Ne segue che per poter applicare instance of la classe a cui applicarlo deve essere nota a tempo di compilazione. Quindi la seguente istruzione non è riscrivibile utilizzando instanceof:

13

Class  $c = ...$ 

...c.isInstance(b)...

## La funzione getClass() di Object

La classe Object contiene una funzione public final Class getClass() (che non pu`o essere ridefinita) che restituisce la classe dell'oggetto di invocazione, cioè la classe più specifica di cui l'oggetto di invocazione `e istanza.

Attraverso l'uso di getClass() ( e di equals() definito per gli oggetti di tipo Class, possiamo, ad esempio verificare, se due oggetti appartengono alla stessa classe, ad es.:

```
class B {
  private int x;
  public B(int n) {x=n;}
  ...
}
B \text{ b1} = \text{new } B(10);...
B b2 = new B(100);
... b1.getClass().equals(b2.getClass()) ... // vale true
```
14

## Uguaglianza fra valori di un tipo base

Se vogliamo mettere a confronto due valori di un tipo base, usiamo l'operatore di uguaglianza '=='.

Ad esempio:

```
int a = 4, b = 4;
if (a == b) // verifica uguaglianza fra VALORI
 System.out.println("Uguali!");
else
 System.out.println("Diversi!");
```
## Uguaglianza fra oggetti

Quando confrontiamo due oggetti dobbiamo chiarire che tipo di uguaglianza vogliamo utilizzare:

- Uguaglianza superficiale: verifica se due riferimenti ad oggetto sono uguali, cioè denotano lo stesso oggetto;
- Uguaglianza profonda: verifica se le informazioni (rilevanti) contenute nei due oggetti sono uguali.

# Uguaglianza fra oggetti (cont.)

```
class C {
 private int x, y;
 public C(int x, int y) {
   this.x = x; this.y = y;
 }
}
\frac{1}{2}...
    C c1 = new C(4, 5);C_{c2} = new C(4, 5);Nota: c1 e c2 ...
```
- ... non sono uguali superficialmente
- ... sono uguali profondamente

## Uguaglianza superficiale

Se usiamo '==' per mettere a confronto due oggetti, stiamo verificandone l'uguaglianza superficiale.

Ad esempio:

```
class C {
 private int x, y;
 public C(int x, int y) {this.x = x; this.y = y;}
}
// ...
    C c1 = new C(4,5), c2 = new C(4,5);
    if (c1 == c2)System.out.println("Uguali!");
    else
      System.out.println("Diversi!");
```
18

# Uguaglianza superficiale (cont.)

Viene eseguito il ramo else ("Diversi!").

Infatti, '==' effettua un confronto fra i valori dei riferimenti, ovvero fra i due indirizzi di memoria in cui si trovano gli oggetti.

Riassumendo, diciamo che:

1. '==' verifica l'uguaglianza superficiale,

2. gli oggetti c1 e c2 non sono uguali superficialmente.

# Uguaglianza fra oggetti: funzione equals()

La funzione public boolean equals(Object) definita in Object ha lo scopo di verificare l'uguaglianza fra oggetti.

equals(), come tutte le funzioni definite in Object è ereditata da ogni classe (standard, o definita dal programmatore), e se non ridefinita, si comporta come l'operatore '=='.

Pertanto, anche nel seguente esempio viene eseguito il ramo else ("Diversi!"

```
class C {
  int x, y;
 public C(int x, int y) {this.x = x; this.y = y;}
}
// ...
    C c1 = new C(4,5), c2 = new C(4,5);
    if (c1.equals(c2))System.out.println("Uguali!");
    else
      System.out.println("Diversi!");
```
20

# Uguaglianza profonda: overriding di equals()

 $\dot{E}$  tuttavia possibile **ridefinire** il significato della funzione equals(), facendone overriding, in modo tale da verificare l'uguaglianza profonda fra oggetti.

Per fare ciò dobbiamo redefinire la funzione equals() come illustrato nel seguente esempio:

```
class B {
 private int x, y;
 public boolean equals(Object o) {
    if (o != null && getClass().equals(o.getClass())) {
     B b = (B) o;return (x == b.x) & (y == b.y);
    }
   else return false;
 }
}
```
# Analisi critica dell'overriding di equals()

Alcuni commenti sulla funzione equals() ridefinita per la classe B:

• public boolean equals(Object o) {

la funzione deve avere come parametro un riferimento di tipo Object o perchè stiamo facendo overriding della funzione equals() ereditata dalla classe Object.

 $\bullet$  if (o != null ...

dobbiamo essere sicuri che il riferimento passato alla funzione o si riferisca non sia null, altrimenti gli oggetto sono banalmente diversi, visto che l'oggetto passato alla funzione non è un oggetto;

• ... && getClass().equals(o.getClass())

22

dobbiamo essere sicuri che o si riferisca ad un oggetto della stessa classe dell'oggetto di invocazione (B, nell'esempio), altrimenti i due oggetti sono istanze di classi diverse e quindi sono ancora una volta banalmente diversi;

• B  $b = (B)$ o;

se la condizione logica dell'if risulta vera, allora facendo un cast denotiamo l'oggetto passato alla funzione attraverso riferimento del tipo dell'oggetto di invocazione (B, nell'esempio) invece che attraverso un riferimento generico di tipo Object; in questo modo potremo accedere ai campi specificie della classe di interesse (B, nell'esempio)

• return  $(x == b.x)$  &  $(y == b.y)$ 

a questo punto possiamo finalmente verificare l'uguaglianza tra i singoli campi della classe

#### • return false;

non appena uno dei test di cui sopra fallisce, sappiamo che gli oggetti non sono ugiali e quindi possiamo restituire false.

# Overriding, non overloding, di equals()

Si noti che si deve fare overriding di equals() e non overloading. Altrimenti si possono avere risultati controintuitivi.

```
Cosa fa questo programma?
// File unita1/Esercizio12.java
class B {
  private int x, y;
 public B(int a, int b) {
   x = a; y = b;
  }
 public boolean equals(B b) { // OVERLOADING, NON OVERRIDING
   if (b := null)return (b.x == x) & (b.y == y);
    else return false;
 }
}
public class Esercizio12 {
 static void stampaUguali(Object o1, Object o2) {
    if (o1.equals(o2))
```

```
System.out.println("I DUE OGGETTI SONO UGUALI");
   else
      System.out.println("I DUE OGGETTI SONO DIVERSI");
 }
 public static void main(String[] args) {
   B b1 = new B(10, 20);
   B b2 = new B(10, 20);if (b1.equals(b2))
     System.out.println("I DUE OGGETTI SONO UGUALI");
    else
     System.out.println("I DUE OGGETTI SONO DIVERSI");
   stampaUguali(b1, b2);
 }
}
```
#### Uguaglianza fra oggetti: profonda (cont.)

Riassumendo, se desideriamo che per una classe B si possa verificare l'uguaglianza profonda fra oggetti, allora:

- server: il progettista di B deve effettuare l'overriding della funzione equals(), secondo le regole viste in precedenza;
- client: il cliente di B deve effettuare il confronto fra oggetti usando equals().

```
B b1 = new B(), b2 = new B();
b1.x = 4; b1.y = 5;
b2.x = 4; b2.y = 5;
if (b1.equals(b2))
  System.out.println("Uguali!");
else
  System.out.println("Diversi!");
```
#### Uguaglianza: classe String

In String la funzione equals() è ridefinita in maniera tale da realizzare l'uguaglianza profonda.

```
String s1 = new String("ciao");
String s2 = new String("ciao");
if (s1 == s2)System.out.println("Uguali!");
else
  System.out.println("Diversi!");
if (s1.equals(s2))
  System.out.println("Uguali!");
else
  System.out.println("Diversi!");
```
25

#### Esercizio 13: uguaglianza

Progettare tre classi:

Punto: vedi esercizio 3;

Segmento: vedi esercizio 3;

Valuta: per la rappresentazione di una quantità di denaro, come aggregato di due valori di tipo intero (unità e centesimi) ed una String (nome della valuta).

Per tali classi, ridefinire il significato della funzione equals(), facendo in maniera tale che verifichi l'uguaglianza profonda fra oggetti.

## Uguaglianza profonda in classi derivate

Se desideriamo specializzare il comportamento dell'uguaglianza per una classe D derivata da B, si può fare overriding di equals() secondo il seguente schema semplificato:

```
public class D extends B {
 protected int z;
 public boolean equals(Object ogg) {
    if (super.equals(ogg)) {
     D d = (D)ogg;
     // test d'uguaglianza campi dati specifici di D
     return z == d.z;}
   else return false;
 }
}
```

```
27
```
# Uguaglianza profonda in classi derivate (cont.)

- D.equals() delega a super.equals() (cioè B.equals()) alcuni controlli (riuso):
	- che il parametro attuale non sia null;
	- che l'oggetto di invocazione ed il parametro attuale siano della stessa classe;
	- che l'oggetto di invocazione ed il parametro attuale coincidano nei campi della classe base.
- D.equals() si occupa solamente del controllo dei campi dati specifici di D (cioè di z).

#### Esercizio 14: cosa fa questo programma?

```
class B { // ... la solita
class D extends B { class E extends B {
 protected int z;<br>public D(int a, int b, int c) \{//... public E(int a, int b, int c)\{//...
 public D(int a, int b, int c) \frac{1}{2}...
 public boolean equals(Object ogg) { public boolean equals(Object ogg) {
   if (super.equals(ogg)) { if (super.equals(ogg)) {
    D d = (D) \text{ogg}; E e = (E) \text{ogg};return z = d.z; return z = e.z;} }
   else return false;<br>
\begin{array}{ccc} e & e & e \\ e & e & e \\ \end{array}} }
} }
// ...
  D d = new D(4, 5, 6);E e = new E(4, 5, 6);if (d.equals(e))
    System.out.println("I DUE OGGETTI SONO UGUALI");
   else
    System.out.println("I DUE OGGETTI SONO DIVERSI");
```
29

# Il metodo hashCode()

Default della classe Object: oggetti diversi hanno codice di hash diversi.

Ogni volta che ridefiniamo (overriding) il metodo equals() di una classe, dobbiamo assicurarci che il metodo hashCode() sia consistente con esso, secondo il seguente principio:

• se due oggetti sono uguali secondo equals() allora devono avere lo stesso codice di hash secondo hashCode().

Per fare ciò, definiamo il codice di hash in dipendenza dagli stessi campi usati dal metodo equals() per verificare l'uguaglianza profonda.

NOTA: il viceversa non deve necessariamente valere.

# Il metodo hashCode() (cont.)

```
class Articolo{
    /*...*/
     String titolo;
     public boolean equals(Object o){
          if (o!=null && getClass().equals(o.getClass())){
               a = (Articolo) o;
               return (titolo == a.titolo);
          }
          else return false;
     }
     public int hashCode() {
          return titolo.hashCode();
     }
     /*...*/
}
```
31

# Copia di valori di un tipo base

Se vogliamo copiare un valore di un tipo base in una variabile dello stesso tipo, usiamo l'operatore di assegnazione '='.

Ad esempio:

```
void F() {
// ...
    int a = 4, b;
   b = a;// ...
} // F()
```
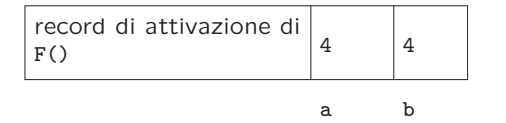

# Copia di oggetti

Quando copiamo un oggetto da un altro dobbiamo chiarire che tipo di copia vogliamo utilizzare:

- copia superficiale: copia dei riferimenti ad un oggetto;
- copia profonda: copia dell'oggetto stesso.

#### Copia fra oggetti: superficiale

Se usiamo '=' per copiare due oggetti, stiamo effettuando la copia superficiale.

```
Ad esempio:
```

```
class C {
 int x, y;
}
void F() {
// ...
   C \text{ c1} = \text{new } C(), \text{ c2}; // 1
   c1.x = 4; c1.y = 5; // 2
   System.out.println("c1.x: " + c1.x + ", c1.y: " + c1.y);
   c2 = c1; // COPIA SUPERFICIALE // 3
   System.out.println("c2.x: " + c2.x + ", c2.y: " + c2.y);
   c2.x = -70; // SIDE-EFFECT // 4
   System.out.println("c1.x: " + c1.x + ", c1.y: " + c1.y);
// ...
} // F()
```
# Evoluzione (run-time) dello stato della memori

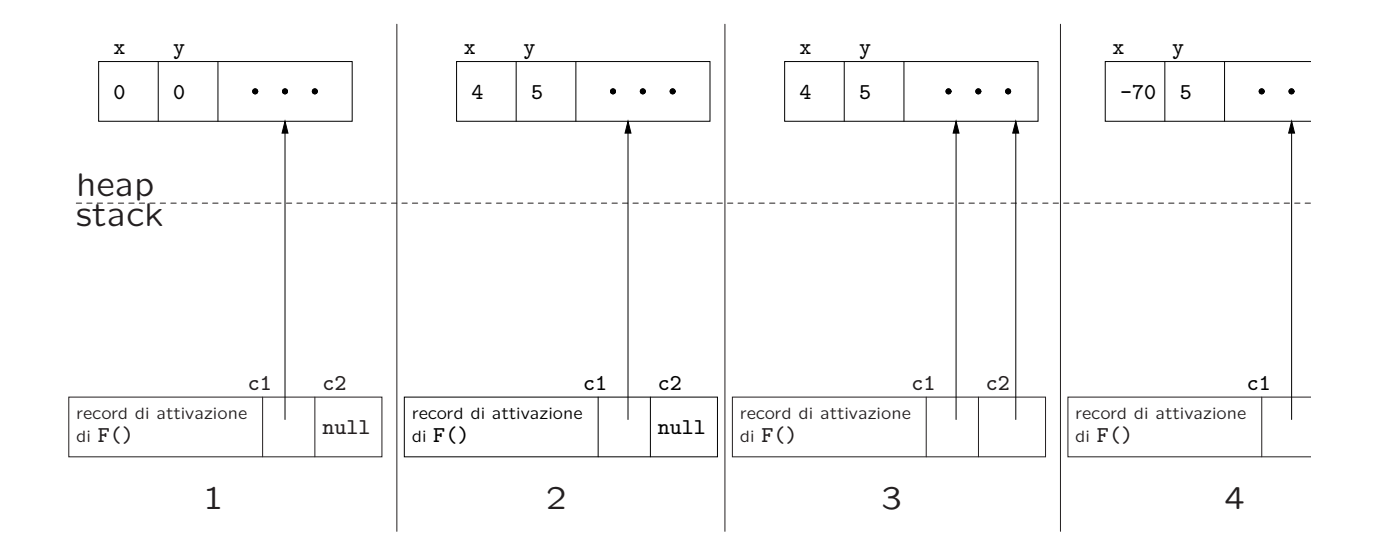

35

#### Copia fra oggetti: superficiale (cont.)

L'operatore '=' effettua una copia fra i valori dei riferimenti, ovvero fra i due indirizzi di memoria in cui si trovano gli oggetti.

Riassumendo, diciamo che:

- 1. '=' effettua la copia superficiale,
- 2. in quanto tale non crea un nuovo oggetto,
- 3. a seguito dell'assegnazione, i due riferimenti c1 e c2 sono uguali superficialmente,
- 4. ogni azione sul riferimento c2 si ripercuote sull'oggetto a cui si riferisce anche c1.

# Copia profonda: la funzione clone()

La funzione protected Object clone() definita in Object ha lo scopo di permettere la copia profonda.

Poiché clone() in Object è protected essa, anche se ereditata, non è accessibile ai clienti della nostra classe.

Se lo desideriamo, possiamo ridefinirla (farne overriding), rendendola public e facendo in maniera tale che effettui la copia profonda fra oggetti, come illustrato nel esempio seguente.

#### Copia profonda: la funzione clone() (cont.)

```
class B implements Cloneable {
 private int x, y;
 public Object clone() {
    try {
      B b = (B)super.clone(); // Object.clone copia campo a campo
      //eventuale copia profonda dei campi - in questo caso non necessar
      return b;
    } catch (CloneNotSupportedException e) {
      // non puo' accadere, ma va comunque gestito
      throw new InternalError(e.toString());
    }
 }
}
```
# Analisi critica dell'overriding di clone()

Alcuni commenti sulla funzione clone() ridefinita per la classe B:

• class B implements Cloneable {

per fare overriding di clone() è necessario dichiarare che la classe implementa l'interfaccia Cloneable. Questa è un'interfaccia priva di campi (non contiene dichiarazioni di funzione, ne contiene costanti) che serve solo a "marcarè' come "cloneablè' gli oggetti della classe.

• public Object clone() {

nel fare l'overriding di clone() lo dichiariamo public, invece di protected rendendolo cosìaccessibile ai clienti della nostra classe.

• ...super.clone()

39

questa è l'invocazione alla funzione clone() definita in Object.

Questa funzione crea (allocandolo dinamicamente) l'oggetto clone dell'oggetto di invocazione ed esegue una copia superficiale dei campi (cioè mediante '=') dell'oggetto di invocazione, indipendentemente dalla classe a cui questo appartiene.

Si noti che questo comportamento, che di fatto corrisponde alla copia esatta della porzione di memoria dove è contenuto l'oggetto di invocazione, non è ottenibile in nessun altro modo in Java.

• B  $b = (B)$  super.clone();

il riferimento restituito da super.clone(), che è di tipo Object, viene convertito, mediante casting in un riferimento del tipo dell'oggetto di invocazione (B, nell'esempio), in modo da potere operare sui campi propri della classe di appartenenza (cioè B).

• //eventuale copia profonda dei campi

dopo avere fatto al copia campo a campo e avere un riferimento all'oggetto risultante del tipo desiderato, si fanno eventuali copie profonde dei campi dell'oggetto di invocazione (nell'esempio, non è necessario essendo i campi di B di tipo int).

```
\bullet try {
    ...
  }
  catch (CloneNotSupportedException e) {
    throw new InternalError(e.toString());
  }
```
dobbiamo trattare in modo opportuno l'eccezione (checked exception) CloneNotSupportedException che clone() di Object genera se invocata su un oggetto di una classe che non implementa l'interfaccia Cloneable. Poiché la nostra classe implementa Cloneable il codice nella clausola catch non verrà mai eseguito.

# Copia fra oggetti: copia profonda (cont.)

Riassumendo, se desideriamo che per una classe B si possa effettuare la copia profonda fra oggetti, allora:

- server: il progettista di B deve effettuare l'overriding della funzione clone(), secondo le regole viste in precedenza;
- client: il cliente di B deve effettuare la copia fra oggetti usando clone() per la copia profonda e '=' per quella superficiale.

```
B \text{ b1} = \text{new } B();
b1.x = 10; b1.y = 20;B b2 = (B)b1.clone(); //si noti il casting!
System.out.println("b2.x: " + b2.x + ", b2.y: " + b2.y);
```
## Copia profonda: classe String

La classe String non fa overriding di clone(), quindi non possiamo fare cloni di stringhe.

Tuttavia, la classe String è final, cioè non permette di definire sottoclassi. Inoltre non ha superclassi eccetto Object. Con queste condizioni particolari, se vogliamo fare una copia profonda di un oggetto String, possiamo semplicemente utilizzare, mediante new, un suo costruttore, che accetta un argomento di tipo String.

```
String s1 = new String("ciao");
String s2;
s2 = new String(s1); // uso del costruttore con argomento String
                     // ora s2 si riferisce ad una copia profonda di
```
Si noti che se la classe String non fosse stata final questo costruttore non avrebbe in nessun modo potuto garantire di generare la copia esatta (perch`e non avrebbe potuto sapere la classe dell'oggetto passato come parametro a runtime).

41

# Esercizio 15: copia

Con riferimento alle tre classi Punto, Segmento e Valuta dell'esercizio 2, ridefinire il significato della funzione clone(), facendo in maniera tale che effettui la copia profonda fra oggetti.

# Copia profonda in classi derivate

Quando una classe B ha dichiarato pubblica clone(), tutte le classi da essa derivate (direttamente o indirettamente) devono supportare la clonazione (non è più possibile "nasconderè' clone()).

Per supportarla correttamente le classi derivate devono fare overriding di clone() secondo lo schema seguente.

```
public class D extends B {
 // ...
 public Object clone() {
    D d = (D) super.close();// codice eventuale per campi di D che richiedono copie profonde
   return d;
 }
 // ...
}
```
43

# Copia profonda in classi derivate (cont.)

- Una classe derivata da una classe che implementa l'interfaccia Cloneable (o qualsiasi altra interfaccia), implementa anch'essa tale interfaccia.
- La chiamata a super.clone() è indispensabile.

Essa invoca la funzione clone() della classe base, la quale a sua volta chiama super.clone(), e così via fino ad arrivare a clone() della classe Object che è l'unica funzione in grado di creare (allocandolo dinamicamente) l'oggetto clone.

Tutte le altre invocazioni di clone() lungo la catena di ereditarietà si occupano in modo opportuno di operare sui campi a cui hanno accesso.

Si noti che per copiare correttamente gli eventuali campi privati è indispensabile operare sugli stessi attraverso la classe che li definisce.

# Copia profonda in classi derivate: esempio

```
class B implements Cloneable { class C implements Cloneable {
 protected int x, y; private int w;
 public Object clone() { // ... public Object clone() { // .
 // ... // ...
} }
class D extends B {
 protected int z; // TIPO BASE
 protected C c; \frac{1}{2} // RIFERIMENTO A OGGETTO
 public Object clone() {
   D d = (D)super.clone(); // COPIA SUPERFICIALE: OK PER z, NON PER c
  d.c = (C)c.clone(); // NECESSARIO PER COPIA PROFONDA DI c
  return d;
 }
 // ...
}
                                                 45
```
#### Esercizio 16: funzioni speciali in classi derivate

Scrivere una classe SegmentoOrientato derivata dalla classe Segmento, che contiene anche l'informazione sull'orientazione del segmento (dal punto di inizio a quello di fine, o viceversa).

Per questa classe vanno previsti, oltre al costruttore, l'overriding delle funzioni speciali equals(), clone() e toString(), sfruttando opportunamente quelle della classe base Segmento.

Per quanto riguarda la funzione toString(), si vuole che un segmento orientato venga stampato in questo formato:

 $(51.0; 2.0; 4.0; 50, 52.0; 3.0; 7.0)$ 

se l'orientamento è dall'inizio alla fine, e nel seguente formato:

 $(51.0; 2.0; 4.0; 5.0; 3.0; 7.0)$ 

nel caso contrario.

# Oggetti immutabili e oggetti mutabili

Nel realizzare una classe è molto importante avere presente se gli oggetti istanza della classe devono essere:

- oggetti immutabili: cioè, il cui stato non può cambiare nel tempo (cioè a fronte di operazioni)
- oggetti mutabili: cioè, il cui stato può essere modificato da alcune operazioni.

47

# Oggetti immutabili

Gli oggetti immutabili tipicamente sono usati per rappresentare "valori". Ad esempio gli oggetti String sono **oggetti immutabili** ed in effetti rappresenano valori di tipo stringa (in modo analogo a come valori int rappresentano valori interi.

Glio oggetti immutabili sono relizzati in Java assicurandosi che tutti i metodi accessibili ai clienti (e.g., public) non effettuino side-effect sull'oggetto di invocazione.

In questo modo rendiamo impossibile la modifica dello stato dell'oggetto da parte dei clienti rendendo l'oggetto immutabile.

# Oggetti mutabili

Gli oggetti mutabili tipicamente sono usati per rappresentare "entità", che pur non modificando la propria identità, modificano il proprio stato. Tipicamente entità del modo reale quali Persone, automobili, ecc. sono rappresentate da oggetti mutabili, in quanto pur non cambiando la propria identità, cambiano stato. Un altro esempio è StringBuffer le cui istanze sono oggetti mutabili che mantengono una sequenza di caratteri permettendone modifiche se richiesto dal cliente.

Gli oggetti mutabili sono relizzati in Java includendo tra i metodi accessibili ai clienti (e.g., public) metodi che effettuano side-effect sull'oggetto di invocazione.

In questo modo rendiamo possibile la modifica dello stato dell'oggetto da parte dei clienti rendendo l'oggetto mutabile.

 $49$ 

#### Oggetti immutabili: uguaglianza e copia

Alcune considerazioni metodologiche:

- equals(). Poichè tipicamente sono usati per rappresentare "valori" l'identificatore dell'oggetto non riveste alcun ruolo quindi, è necessario fare l'overriding di equals() in Object in modo verifichi l'uguaglianza profonda.
- clone(). Poichè gli oggetti immutabili non possono essere modificati dal cliente, è tipicamente superfluo effettuare copie di tali oggetti (visto che possiamo utilizzare gli originali, senza rischio di modifiche). Quindi, tipicamente non si fa overriding di clone() di Object lasciandolo inaccessibile ai clienti.

# Oggetti mutabili: uguaglianza e copia

Alcune considerazioni metodologiche:

• equals(). Bisogna capire se l'identificatore dell'oggetto è significativo per classe che si sta realizzando. Se lo è, come tipicamente avviene per oggetti che corrispondono a rappresentazioni di oggetti del mondo reale, allora tipicamente non si fa overriding di equals() di Object, visto che va già bene per la verifica dell'uguaglianza.

Se invece l'identificatore non è sigificativo, come tipicamente avviene per oggetti che rappresentano collezioni di altri oggetti, allora va fatto overriding di equals() affinché verifichi l'uguaglianza profonda tenendo conto delle informazioni rilevanti.

• clone(). Valgono cosiderazioni analoghe, cioè bisogna distinguere i casi in cui l'identificatore dell'oggetto è significativo da quelli 51

in cui non lo è. Se lo è (e.g., rappresentazione oggetti del mondo reale) allora mettere a disposizione del cliente un metodo per la copia profonda spesso non ha senso, visto che l'identificatore sarà in ogni caso diverso, quindi non si fa overriding di clone() di Object,

Invece nel caso in cui l'identificatore dell' oggetto non è sigificativo (e.g., oggetti che rappresentano collezioni) allora permettere la copia profonda dell' oggetto può essere molto utile per il cliente è quindi tipicamente si fa overriding di clone().